### Übung zur Vorlesung Digitale Medien

Sarah Tausch Alice Thudt Ludwig-Maximilians-Universität München Wintersemester 2012/2013

### Idee:

Nicht einzelne Zeichen werden günstig kodiert, sondern ganze Zeichenketten *(Wörterbuch-Kompression*)*.*

Huffman: [a][b][c][d][a][b][c][d][a][b][c][d][a][b][c][d][d][d]

abcdabcdabcdabcddd

=> 18 Symbole

Wörterbuch: [abcd][abcd][abcd][abcd][dd]

=> 5 Symbole

Nachteil: Mehr Symbole nötig (jeder Eintrag ins Wörterbuch ist ein Symbol)

Weiterer Nachteil: Empfänger muss Wörterbuch kennen, um die Nachricht dekodieren zu können.

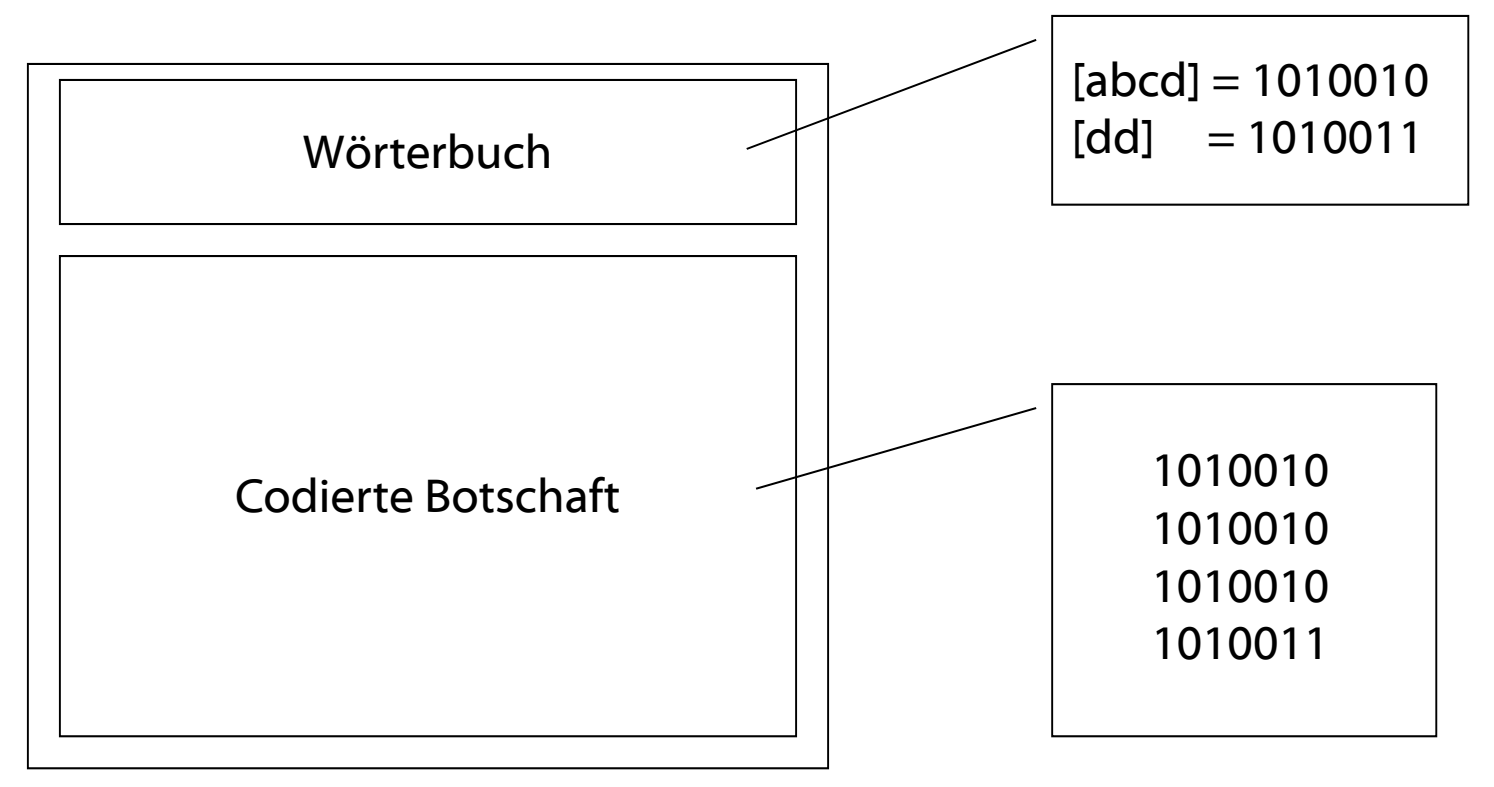

Aber: Muss das Wörterbuch wirklich mit übertragen werden?

Bei der LZW-Komprimierung wird das Wörterbuch *während* der Dekodierung aufgebaut!

Ausgegangen wird von einem Grundwörterbuch (z.B. ASCII-Code)

Algorithmus:

**SeqChar** p = < NächstesEingabezeichen >; **Char** k = NächstesEingabezeichen; **Wiederhole:**

**Falls** p & < k > in Tabelle enthalten

**dann**  $p = p \< k$ 

**sonst** trage p & <k> neu in Tabelle ein

(und erzeuge neuen Index dafür);

Schreibe Tabellenindex von p auf Ausgabe;

 $p = < k>$ ;

#### **Ende Fallunterscheidung;**

k = NächstesEingabezeichen;

**solange bis** Eingabeende

Schreibe Tabellenindex von p auf Ausgabe;

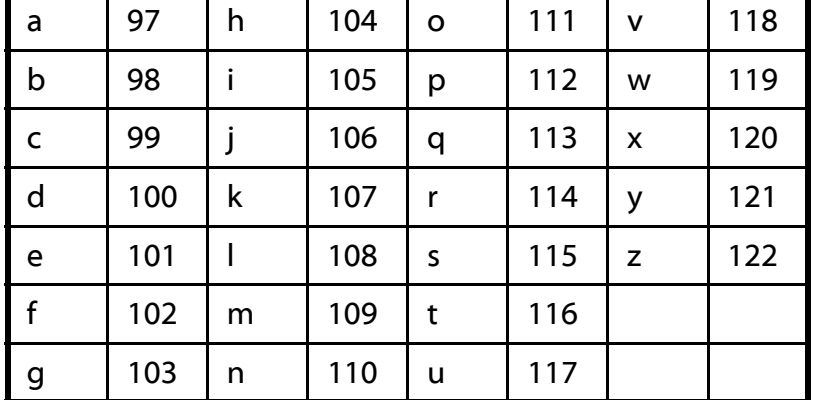

### **labala**

### **LZW-Komprimierung**

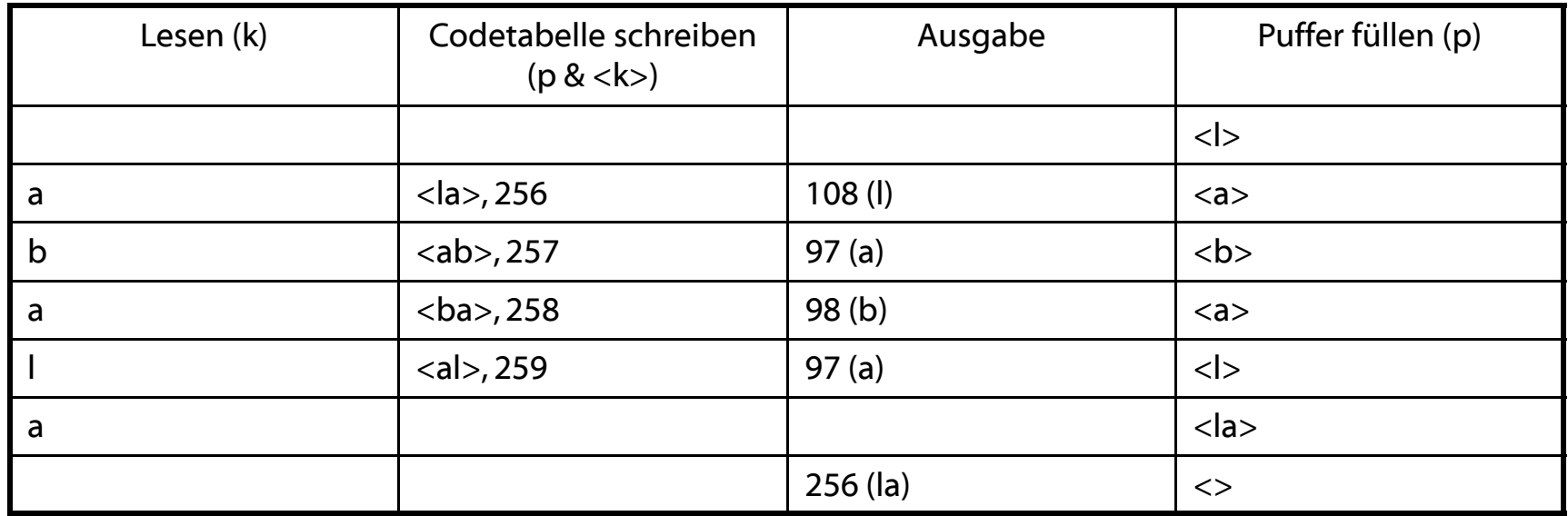

SeqChar p = < NächstesEingabezeichen >;

Char k = NächstesEingabezeichen;

Wiederhole:

Falls  $p \< k > i$ n Tabelle enthalten

dann p = p & < k >

sonst trage p & <k> neu in Tabelle ein

(und erzeuge neuen Index dafür);

Schreibe Tabellenindex von p auf Ausgabe;

 $p = \langle k \rangle$ ;

#### Ende Fallunterscheidung;

 $k =$  NächstesEingabezeichen;

sol ange bis Eingabeende

Schreibe Tabellenindex von p auf Ausgabe;

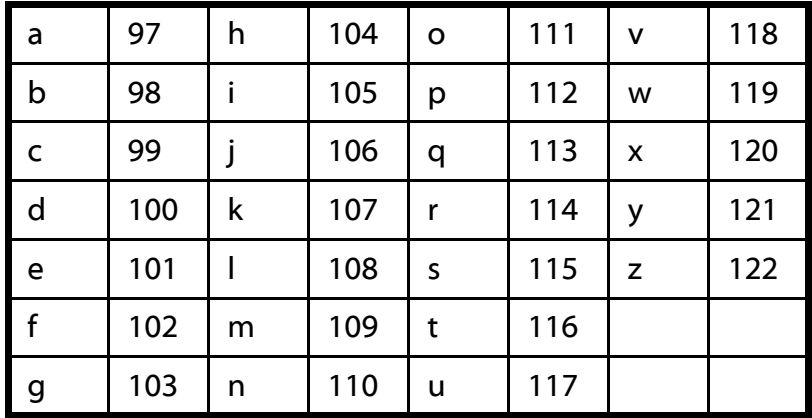

### **ballaballala**

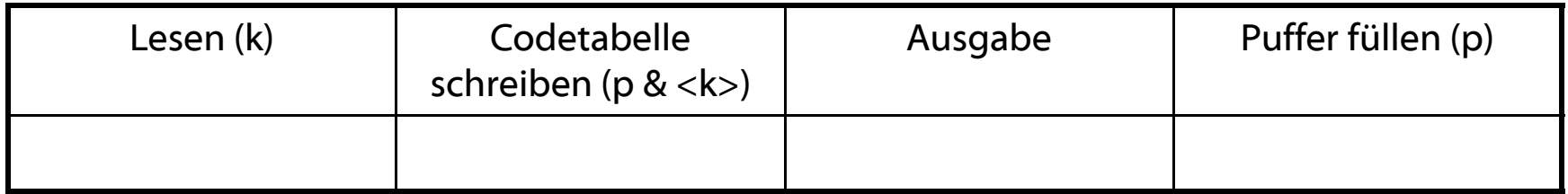

SeqChar p = < NächstesEingabezeichen >; Char k = NächstesEingabezeichen; Wiederhole: Falls  $p \< k > i$ n Tabelle enthalten dann p = p & < k > sonst trage p & <k> neu in Tabelle ein (und erzeuge neuen Index dafür); Schreibe Tabellenindex von p auf Ausgabe;  $p = \langle k \rangle$ ; Ende Fallunterscheidung; k = NächstesEingabezeichen; sol ange bis Eingabeende Schreibe Tabellenindex von p auf Ausgabe;

### **LZW-Komprimierung (6)**

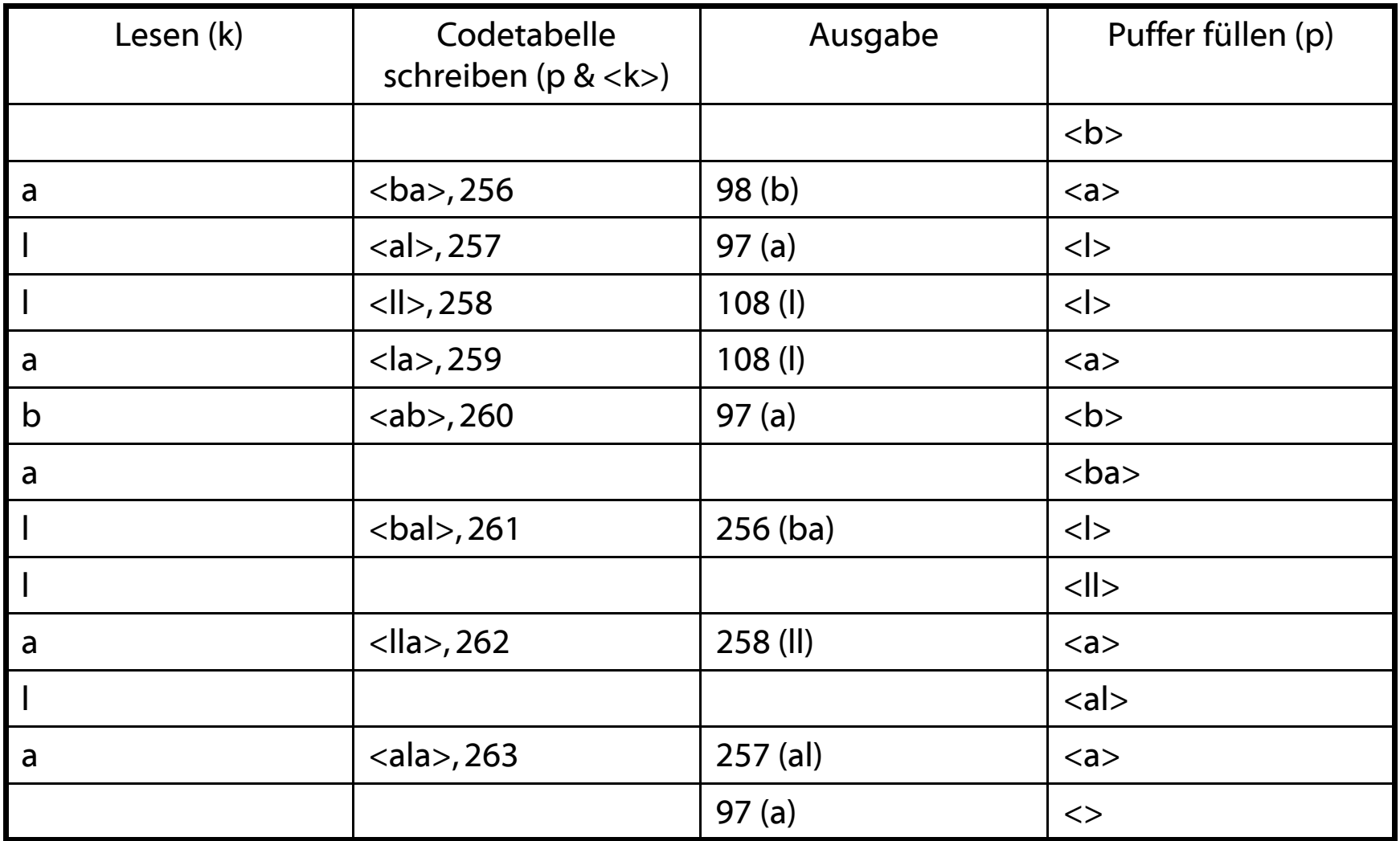

Ergebnis: 98 – 97 – 108 – 108 – 97 – 256 – 258 – 257 - 97

# **Digitalisierung**

physikalische Signale

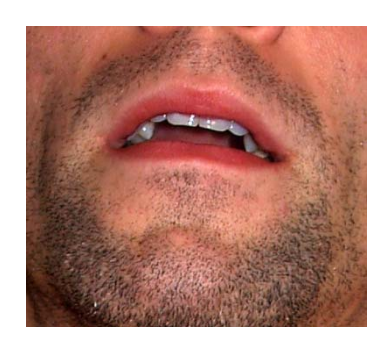

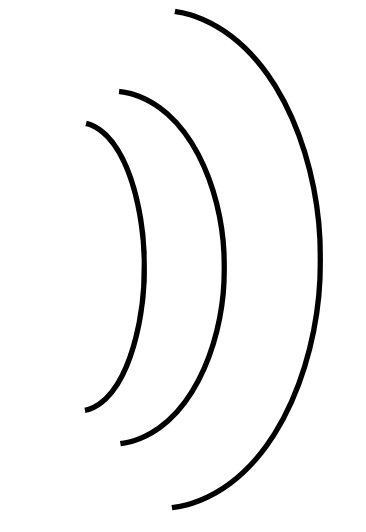

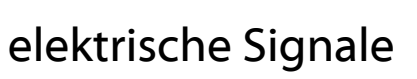

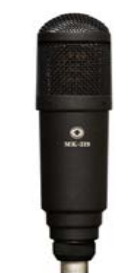

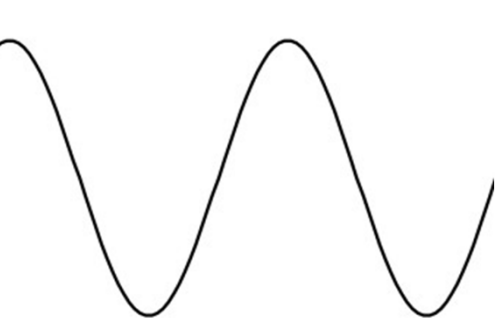

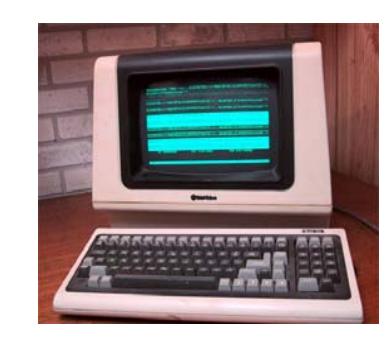

### digitale Signale **1010010010111101011110101**

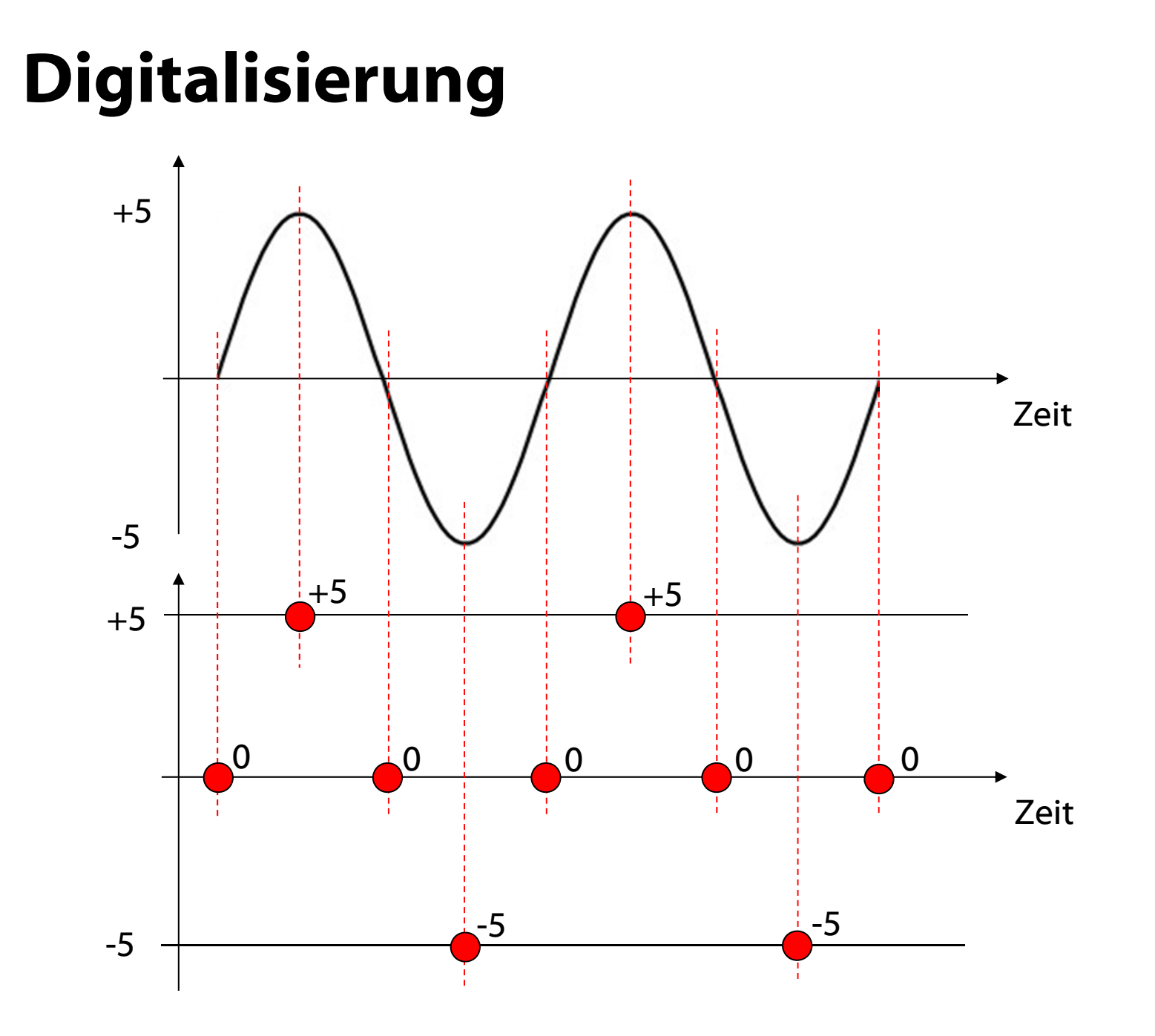

9

### **Wellen**

Eine Welle wird beschrieben durch:

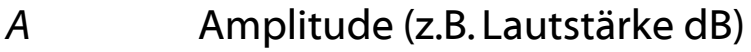

- *c*Ausbreitungsgeschwindigkeit
- *f*Frequenz ( $f = 1/T$ ) bzw.
- *λ*Wellenlänge (*λ <sup>=</sup> <sup>c</sup>* / *f* )

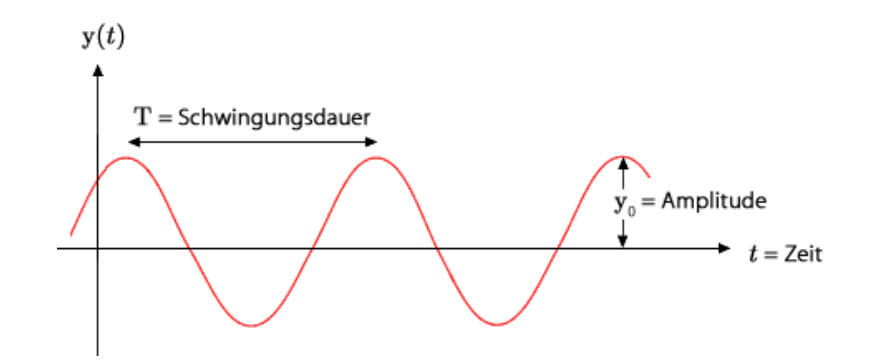

Frequenz *f* wird in Hertz (*Hz*) gemessen.

1 Hz = 1 Schwingung / Sekunde

Schwingungsdauer T ist die Zeit bis sich das Wellenmuster wiederholt.

### **Umrechnung**

…von Schwingungsdauer und Frequenz

Welle mit Schwingungsdauer T = 2 ms. Wie hoch ist die Frequenz f ?

 $T = 2$  ms  $= 2 * 10^{-3}$  s  $= 0,002$  s  $f = 1 / T = 1 / 0,002 = 500$  Hz

Welle mit Frequenz f = 500 MHz. Bestimme Schwingungsdauer T.

 $f = 500$  MHz = 500.000.000 Hz  $f = 1/T$   $\implies$   $T = 1/f$ 

 $T = 1 / 500.000.000$  Hz = 0,000000002 s = 0,000002 ms = 0,002 µs

viikrosekunde (µs) –<br>1 \* 10<sup>-6</sup> Sekunden = 0,000001 Sekunden  $f = 1/T$ 1 Millisekunde (ms) = 1 \* 10-3 Sekunden = 0,001 Sekunden 1 Mikrosekunde ( $\mu s$ ) =

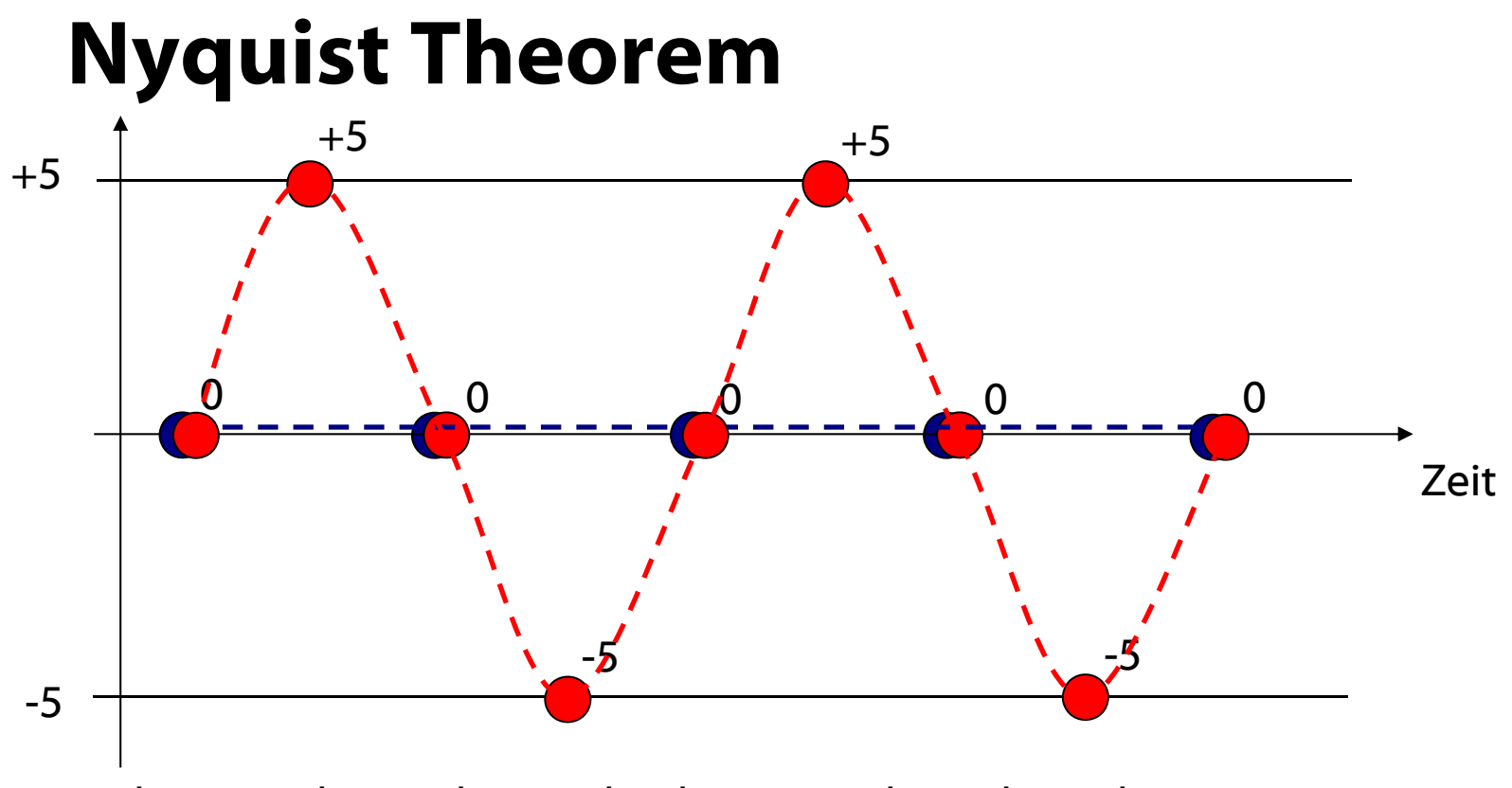

Aus den Samples wird versucht, das Originalsignal zu rekonstruieren. Je höher die Abtastrate desto besser die Rekonstruktion.

Doppelte Frequenz der Welle (blau) reicht nicht! Abtastrate  $\mathsf{f}_\mathsf{A}$  muss größer als die doppelte Frequenz f sein:

 $f_{\rm A}$  > 2  $*$  f (Nyquist-Theorem) z.B. Audio-CD: Frequenz f maximal 20 kHz, Abtastrate 44,1 kHz